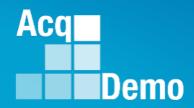

# CAS2Net and CCAS Open Forum

### Thursday 3 August 2023 1:00 PM Eastern Time

### **Topic:**

### **CCAS Spreadsheets Enhancements**

The Open Forum Slide Presentation is posted to Pay Pool Notices and What's New.

### **Opening Remarks**

DoD Civilian Acquisition Workforce Personnel Demonstration Project Program Office

### CAS2Net Administrator Advisory 2023-15

Issue Date: 3 August 2023

Topic: CAS2Net Offline - Data Migration

**Discussion:** ALTESS will conduct the data migration to Postgres this weekend 5/6 August 2023. CAS2Net will be offline from 4:00 PM EDST, Friday, 4 August 2023, to 6:00 AM EDST, Monday, 7 August 2023.

Action: Notify your users as needed.

**Note**: If you have any questions or experience any issues related to the above notice; please email the AcqDemo Program Office, <u>AcqDemo.Contact@dau.edu</u>.

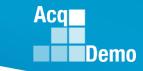

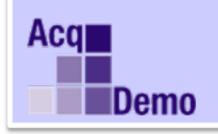

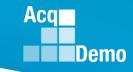

### 2023 End of Cycle Timeline

|                 |              | 2023 End of Cycle Timeline                                                                                                    |                                         |
|-----------------|--------------|----------------------------------------------------------------------------------------------------|-----------------------------------------|
|                 | Date         | Event                                                                                                    | Action By                               |
| Sunday          | 1-Oct-23     | Activate CAS2Net End of Cycle Process Modules (Appraisal Status, Offline<br>Interface, Previous Cycle Data, Sub-Panel Meeting, and CMS Online)          | РМО                                     |
| Sunday          | 1-Oct-23     | Post Sub-panel Meeting Spreadsheet (SPMS), Compensation Management<br>Spreadsheet (CMS) and Pay Pool Analysis Tool (PAT) to CAS2Net Pay Pool<br>Notices | РМО                                     |
| Friday          | 15-Dec-23    | Initial upload so AcqDemo Program Office can check CMS parameters                                                                                       | Pay Pool                                |
|                 |              | Subject to Component or Command Initial Upload Date                                                                                                    | Administrators                          |
| Wednesday       | 10-Jan-24    | Pay pools finalize upload                                                                                                    | Pay Pool                                |
|                 |              | Subject to Component or Command Initial Upload Date                                                                                                    | Administrators                          |
| Sunday          | 14-Jan-24    | Beginning date of the first full pay period in January – Effective date of CCAS payouts (ratings effective 1 Jan 2024)                                  |                                         |
| Friday-Saturday | 19-20 Jan 24 | CAS2Net upload pay and rating transaction files to regional pay offices                                                                                 | РМО                                     |
| Thursday        | 25-Jan-24    | NLT the second Thursday of the first full pay period in January, Regional Pay Offices process transaction files for non-Army pay pools.                 | Regional Pay Offices<br>other than Army |
| Thursday        | 1-Feb-24     | NLT the first Thursday of the second full pay period in January, Army<br>Regional Pay Offices transaction files for Army pay pools.                     | Regional Pay Offices<br>Army            |
| Friday          | 2-Feb-24     | NLT the first Friday of the second pay period of the new year, payday (all except pay pools serviced by Army)                                           | DoD except Army                         |
| Saturday-Sunday | 3-4 Feb-24   | Turn the database to the new year and populate user profiles with pay pool results                                                                      | РМО                                     |
| Saturday-Sunday | 3-4 Feb-24   | Signing of Annual Assessments will switch from Previous Cycle Supervisor to Current Supervisor in User Profiles                                         | CAS2Net                                 |
| Friday          | 9-Feb-24     | NLT the second Friday of the second pay period of the new year, payday (Army)                                                                           | Army                                    |

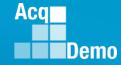

4

### 2023 CCAS Spreadsheets Test Schedule (Macro-based)

|                | 2023 CCAS Spreadsheets Schedule |                  |           |                                                                          |  |  |  |  |
|----------------|---------------------------------|------------------|-----------|--------------------------------------------------------------------------|--|--|--|--|
| Updates        | Start Date                      | Spreadsheet      | POC       | Activity                                                                 |  |  |  |  |
|                |                                 |                  | PMO       | Component meetings brief spreadsheet test schedule                       |  |  |  |  |
| Wednesday      | 21-Jun-23                       |                  | PMO       | Request EC Members to provide names and email addresses of testers       |  |  |  |  |
| Friday         | 21-Jul-23                       |                  | Component | EC Members provide names and email addresses of testers to PMO           |  |  |  |  |
| Monday         | 31-Jul-23                       | CMS/SubPanel     | Developer | Release version with updated interface with CAS2Net                      |  |  |  |  |
| Tuesday        | 1-Aug-23                        | CMS/SubPanel     | Tester    | Test interface with CAS2Net                                              |  |  |  |  |
| Monday         | 7-Aug-23                        | CMS/SubPanel     | Tester    | Provide feedback to developers                                           |  |  |  |  |
| Tuesday        | 8-Aug-23                        | CMS/SubPanel     | Developer | Update spreadsheets based on testers inputs                              |  |  |  |  |
| Monday         | 14-Aug-23                       | CMS/SubPanel     | Developer | Release draft version with approved enhancements                         |  |  |  |  |
| Monday/Tuesday | 14-Aug-23                       | CMS/SubPanel     | РМО       | Release draft spreadsheets with import files to testers with finding log |  |  |  |  |
| Thursday       | 15-17 Aug 2023                  | CMS/SubPanel     | Tester    | Document findings and provide feedback to PMO                            |  |  |  |  |
| Monday         | 21-Aug-23                       | CMS/SubPanel     | PMO       | Provide feedback to developers                                           |  |  |  |  |
| Wednesday      | 13-Sep-23                       | CMS/SubPanel     | Developer | Update spreadsheets based on testers inputs                              |  |  |  |  |
| Thursday       | 14-Sep-23                       | CMS/SubPanel     | Developer | Release final versions to PMO                                            |  |  |  |  |
| Monday         | 18-Sep-23                       | PAT              | Developer | Release draft version with approved enhancements                         |  |  |  |  |
| Monday/Tuesday | 18-19 Sep-23                    | PAT              | РМО       | Release draft PAT with export files to testers                           |  |  |  |  |
| Thursday       | 21-Sep-23                       | PAT              | Tester    | Provide feedback to PMO                                                  |  |  |  |  |
| Friday         | 22-Sep-23                       | PAT              | PMO       | Provide feedback to developers                                           |  |  |  |  |
| Monday         | 25-Sep-22                       | PAT              | Developer | Update spreadsheets based on testers inputs                              |  |  |  |  |
| Friday         | 29-Sep-23                       | PAT              | Developer | Release final versions to PMO                                            |  |  |  |  |
| Friday         | 29-Sep-23                       | All Spreadsheets | Developer | Draft advisory with new enhancements                                     |  |  |  |  |
| Sunday         | 1-Oct-23                        | CAS2Net          | PMO       | Activate Appraisal Status, Offline Interface and Previous Cycle Data     |  |  |  |  |
| Sunday         | 1-Oct-23                        | All Spreadsheets | PMO       | Post to Pay Pool Notices                                                 |  |  |  |  |

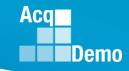

### Changes to CMS and Sub-Panel for 2023

### Sub-Panel Meeting Spreadsheet

- Added column for EDIPI data
- Added columns for requested Time-off award and approved time-off award percentage

### • CMS

- Added column for EDIPI data
- Additional values added for Post-Cycle Action
- Added ability to rollover unspent CRI to CA
- Added next year's locality code for employees
- Minor edits to Part one form
- Added expanded list of time off factors *in development*
- Added ability to select up to 2.4% CRI (2.5% for new organizations) in the Parameters tab *in development*

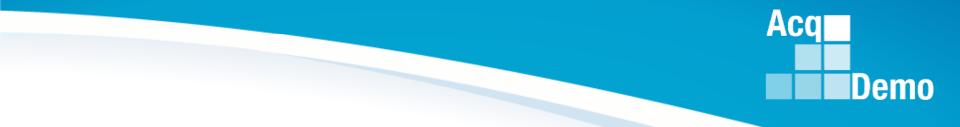

# **Sub-Panel Meeting Spreadsheet**

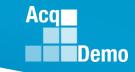

### Sub-Panel Meeting Spreadsheet (Lessons Learned Issue #63)

Added column for EDIPI data

|                                 | А                                        |                   |               | В           |   | C                 | D         | E                    |          |
|---------------------------------|------------------------------------------|-------------------|---------------|-------------|---|-------------------|-----------|----------------------|----------|
| 1<br>2<br>3<br>4<br>5<br>6<br>7 | Return to<br>Main Menu<br>Goto<br>Scores | J<br>dicate field | <u>View</u>   |             |   |                   |           |                      | I        |
| 8                               | set to filter the<br>Last Name           | data.             | First Na      | ime         | ¥ | Middle<br>Initial | Suffix    | EDIPI                | C/       |
| 9                               |                                          | •                 |               |             |   |                   |           |                      | <u> </u> |
| 10<br>11                        | DUNTING                                  |                   |               |             |   |                   |           | 1000000001           | _        |
| 12                              | BUNTING<br>FINCH                         |                   | INDIGO        |             |   |                   |           | 1000000001 100000002 |          |
| 12                              | USER                                     |                   | GOLD<br>SUPER |             |   |                   |           | 100000002            |          |
| 14                              | WARBLER                                  |                   | RUMPE         |             |   |                   |           | 1000000004           | _        |
| 15                              | WREN                                     |                   | CAROLI        |             |   |                   |           | 1000000000           | -        |
| 16                              | TOWHEE                                   |                   | CANYO         |             |   |                   |           | 1000000003           |          |
| 17                              | TOWNEE                                   |                   | 0/1110        |             |   |                   |           | 100000000            |          |
| 18                              |                                          |                   |               |             | _ |                   |           |                      |          |
| 19                              | Open Rows                                |                   | View N        | ame         |   | Enter a           | n X in th | is row to hide o     | colum    |
| 20                              |                                          |                   | All Colu      | mns         |   |                   |           |                      |          |
| 21                              |                                          |                   | Categor       | ical Scores |   | х                 | Х         | Х                    | х        |
| 22                              |                                          |                   | ·····         | ores, OCS   |   | X                 | X         | Х                    | Х        |
| າາ                              |                                          |                   |               | n-n n-:     |   | v                 | v         | v                    | v        |
|                                 |                                          | Conte             | ents          | Data        | Μ | latrix            | Ra        | ils and Ro           | R        |

### CAS2Net Sub-Panel Meeting (Lessons Learned Issue #63) CAS-3864

### Add column for EDIPI data

#### Sub-Panel Meeting Online

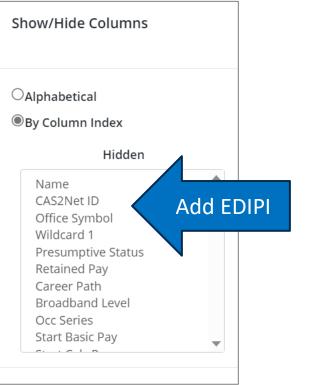

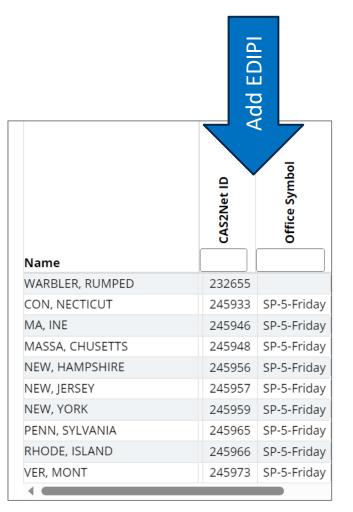

http:/acqdemo.hci.mil

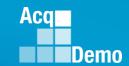

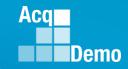

### Sub-Panel Meeting Spreadsheet (Lessons Learned Issue #13 and #83)

- Added columns for requested Time-off award and approved time-off award percentage
- Drop down options
  - -0%
  - -25%
  - 50%
  - -75%
  - -100%

|          | А                                                  | В             | AV                      | AW          | AX         |
|----------|----------------------------------------------------|---------------|-------------------------|-------------|------------|
|          | R <u>eturn to</u> S <u>et</u><br>Main Menu         | View          |                         |             |            |
|          | Goto                                               |               |                         |             |            |
|          | <u>Scores</u>                                      |               |                         |             |            |
| _        |                                                    |               |                         |             |            |
| _        | Blue arrows indicate field set to filter the data. | ds            |                         |             |            |
| -        | Last Name                                          | First Name    | Control Point           | Requested % | Approved % |
|          |                                                    |               | Used in<br>Calculations | to TOA      | to TOA     |
|          |                                                    |               | Culculations            |             |            |
|          |                                                    |               |                         |             |            |
|          | -                                                  | <b>•</b>      |                         | T           | -          |
| 1        |                                                    |               |                         |             |            |
|          | BUNTING                                            | INDIGO        | \$98,896                |             |            |
| :        | FINCH                                              | GOLD          |                         | 75%         | 50%        |
| 1        | USER                                               | SUPER         |                         |             |            |
| <u>.</u> | WARBLER                                            | RUMPED        |                         |             |            |
|          | WREN                                               | CAROLINA      | \$102,675               |             |            |
| 1        | TOWHEE                                             | CANYON        |                         | 50%         | 25%        |
| 4        | Contents                                           | Data Matrix F | ails and RoR            | Delta Stats | Delta Plot |

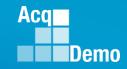

### CAS2Net Sub-Panel Meeting (Lessons Learned Issue #13 and #83) CAS-3829

 Add columns for requested Time-off award and approved time-off award percentage

Show/Hide Columns

- Drop down options
  - -0%/25%/50%/75%/100%

|                 |             |                       |                      |                     |               |               |                   |         | - Aphabetean                                                                                     |  |
|-----------------|-------------|-----------------------|----------------------|---------------------|---------------|---------------|-------------------|---------|--------------------------------------------------------------------------------------------------|--|
|                 |             |                       |                      |                     |               |               |                   |         | ◉By Column Index                                                                                 |  |
|                 | DP %        | s Years Control Point | Control Point Salary | Control Point Score | Point Dollars | sted % to TOA | Approved % to TOA |         | Hidden<br>Last ACDP Date<br>Last ACDP %<br>Previous Years Control Point<br>Control Point Salary  |  |
| Name            | Last ACDP % | Previou               | Control              | Control             | Control       | Requested     | Appro             | Exp OCS | Control Point Score<br>Control Point Dollars<br>Exp OCS<br>Requested % to TO<br>Approved % to TO |  |
| WARBLER, RUMPED |             |                       |                      |                     |               |               |                   | 66      | Exp OCS Range                                                                                    |  |
| CON, NECTICUT   |             |                       |                      | Ì                   |               |               |                   | 96      | 5 Current OCS                                                                                    |  |
| MA, INE         |             |                       |                      |                     |               |               |                   | 66      | 5 Delta OCS                                                                                      |  |
| MASSA, CHUSETTS |             |                       |                      |                     |               |               |                   | 70      |                                                                                                  |  |
| NEW, HAMPSHIRE  |             |                       |                      |                     |               |               |                   | 79      |                                                                                                  |  |
| NEW, JERSEY     |             |                       |                      |                     |               |               |                   | 72      | 2                                                                                                |  |
| NEW, YORK       |             |                       |                      | _                   |               |               |                   | 46      | 5                                                                                                |  |
| PENN, SYLVANIA  |             |                       |                      |                     |               |               |                   | 100     | 0 97-104                                                                                         |  |
| RHODE, ISLAND   |             |                       |                      |                     |               |               |                   | 49      | 9 45-52                                                                                          |  |
| VER, MONT       |             |                       |                      |                     |               |               |                   | 62      | 2 59-66                                                                                          |  |
| 4               |             |                       |                      |                     |               |               |                   |         |                                                                                                  |  |

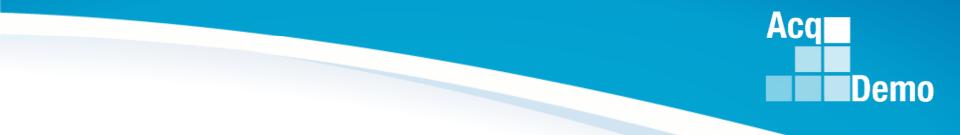

# CMS

http:/acqdemo.hci.mil

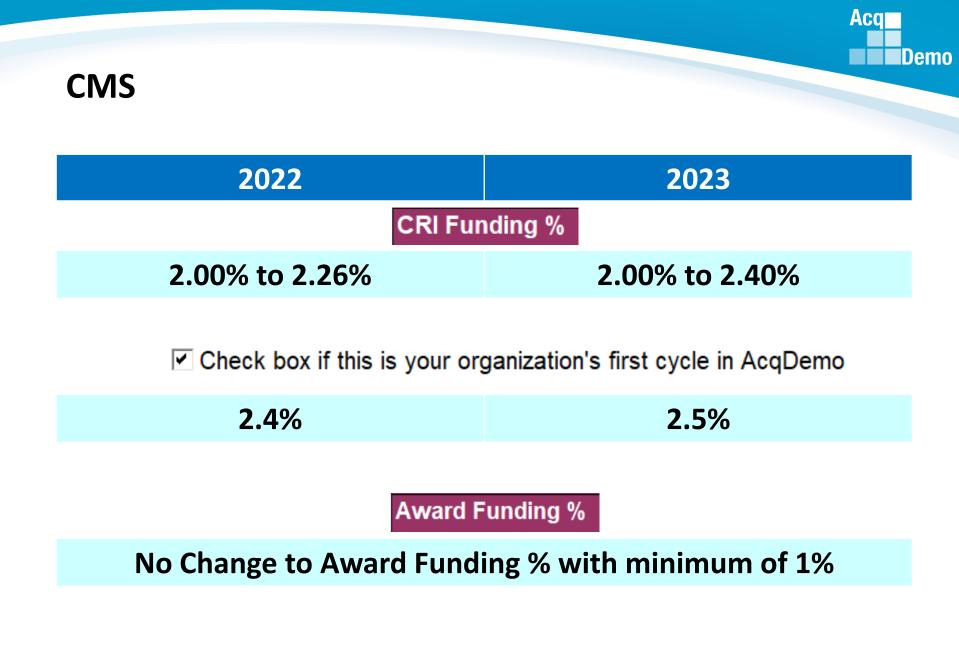

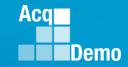

### CMS (Lessons Learned Issue #1) CAS-3868

Added <u>OPTION</u> to rollover remaining/unspent CRI to CA

Check this box if you want to add CRI remainder to CA

| turn to Contents                   | Reset to<br>Default Values |            |                   |                          |                                                         |                                             |
|------------------------------------|----------------------------|------------|-------------------|--------------------------|---------------------------------------------------------|---------------------------------------------|
| turn to Data                       |                            |            |                   |                          |                                                         |                                             |
| You may set an                     | y parameters in Yellow     |            |                   |                          |                                                         |                                             |
| enario Summary                     |                            |            |                   |                          |                                                         |                                             |
|                                    |                            | Sta        | urt with little ( | v no CPI and CA set asid | le and increase it graduali                             | ly. If you reduce the set.                  |
| GPI (G)%                           |                            | asi        | de after alloc    | ating your discretionary | funds, your remainder wil<br>ions and start over again. | I go negative and you will                  |
| GS-1/step1 pay (24)                | \$ 20                      | 0,999      | lover amount      | changes. The cash awar   | d amount is 90% of the to                               | tal award budget .                          |
| GS-1/step1 pay (23)                | \$ 20                      | 0,172 Cas  | h Amount          | Plus Unused GPI          |                                                         |                                             |
| CRI Funding %                      | 2                          | .40%       | \$915             |                          | Check box if the                                        | s is your organization's first cycle in Acq |
| CRI Set-Aside 🛛 🕷 O \$             |                            | 000%       | SC                | Plus Unused CRI          |                                                         |                                             |
| Award Funding %                    | 2.5                        | 500%       | \$1,111           | \$200                    | Check this box                                          | if you want to add CRI remainder to CA      |
| Award Spent in CMS (<=90%)         |                            | 90%        | \$1,000           |                          |                                                         |                                             |
| Non-CCAS Award for Remainder of FY |                            | 10%        | \$111             |                          |                                                         |                                             |
| Award Set-Aside 🛛 🗞 O S            | 0.                         | .000%      | \$0               |                          |                                                         |                                             |
| Beta 1 (CRI)                       |                            | 1          |                   | Beta 1                   | 1= Upper Rail                                           |                                             |
| Beta 2 (Award)                     |                            | 1          |                   | 1= Upper Rail            | 2% = 2% above SPL                                       |                                             |
| Minimum CRI Dollar Amount          |                            | \$0        |                   | 0= SPL                   | 1% = 1% above SPL                                       |                                             |
| Minimum CPI Carpiovar Amt          |                            | ils and Re | 11.00 MI 100      |                          | elta Plot   Cur                                         |                                             |

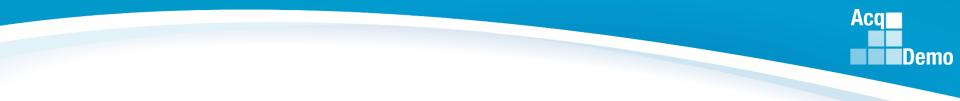

#### □ Check this box if you want to add CRI Remainder to CA

Check this box if you want to add CRI Remainder to CA

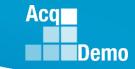

### CMS (Lessons Learned Issue #1) CAS-3868

| CRI Funding %                      | 2.40%  | \$915   |                 | Check box if this is your organization's first cycle in AcqDem |
|------------------------------------|--------|---------|-----------------|----------------------------------------------------------------|
| CRI Set-Aside 🛛 🖷 % 🔿 \$           | 0.000% | \$0     | Plus Unused CRI |                                                                |
| Award Funding %                    | 2.500% | \$1,111 | \$200           | Check this box if you want to add CRI remainder to CA          |
| Award Spent in CMS (<=90%)         | 90%    | \$1,000 |                 |                                                                |
| Non-CCAS Award for Remainder of FY | 10%    | \$111   |                 |                                                                |
| Award Set-Aside 🛛 🖷 % 🔿 💲          | 0.000% | \$0     |                 |                                                                |

Distribution starts with the Award Spent in CMS then spend Unused CRI when needed. Example: The Award Spent in CMS is \$1,000 and Unused CRI is \$200 with the potential to spend \$1,200 total in the CMS as CA.

| Beginning Non-<br>CCAS Award | Award Spent in<br>CMS        | Unused CRI<br>When Needed           | Ending Non-<br>CCAS Award         | Unused CRI /<br>Remaining CRI         |
|------------------------------|------------------------------|-------------------------------------|-----------------------------------|---------------------------------------|
| \$111 (10%)                  | \$1,000 (90%)                | \$200 Available                     | \$111                             | \$200                                 |
| Example:                     | If \$ award spent in the CMS | Then \$ of Unused<br>CRI was needed | Ending with \$ Non-<br>CCAS Award | And \$Unused CRI as the Remaining CRI |
|                              | \$100                        | \$0                                 | \$1,011                           | \$200                                 |
|                              | \$200                        | \$0                                 | \$911                             | \$200                                 |
|                              | \$1,000                      | \$0                                 | \$111                             | \$200                                 |
|                              | \$1,100                      | \$100                               | \$111                             | \$100                                 |
|                              | \$1,200                      | \$200                               | \$111                             | \$0                                   |

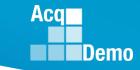

### CMS (Lessons Learned Issue #1)

| CRI Funding %                      | 2.40%  | \$915   |                 | Check box if this is your organization's first cycle in AcqDemo |
|------------------------------------|--------|---------|-----------------|-----------------------------------------------------------------|
| CRI Set-Aside 🛛 🤋 🕫 🗘              | 0.000% | \$0     | Plus Unused CRI |                                                                 |
| Award Funding %                    | 2.500% | \$1,111 | \$200           | Check this box if you want to add CRI remainder to CA           |
| Award Spent in CMS (<=90%)         | 90%    | \$1,000 |                 |                                                                 |
| Non-CCAS Award for Remainder of FY | 10%    | \$111   |                 |                                                                 |
| Award Set-Aside 🛛 🖷 🖉 🔾 S          | 0.000% | \$0     |                 |                                                                 |
|                                    |        |         |                 |                                                                 |

#### Award Spending Summary

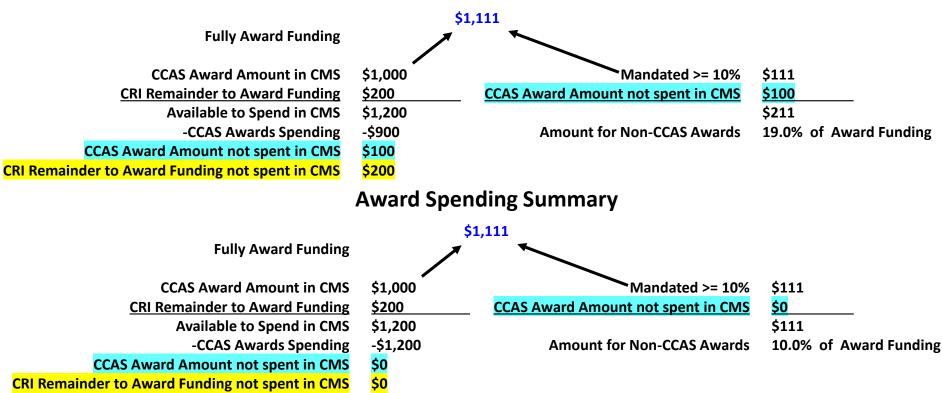

### CAS2Net and CMS Online (Lessons Learned Issue #1) CAS-3868

CAS2Net - add

Edit Organization Level Org

**Organization Details** 

• CMS Online Parameters – add/update

#### Can Roll Over Unused CRI

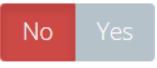

| CRI Funding %                     | 2.4 % | \$125,260 | \$125,260 | Check this box if you want to add CRI Remainder to CA |
|-----------------------------------|-------|-----------|-----------|-------------------------------------------------------|
| CRI <b>% ©\$</b><br>Set-<br>Aside | 0 %   | \$ 0      |           |                                                       |

| Fully Award Funding                             | \$1,111 |                                    |                        |
|-------------------------------------------------|---------|------------------------------------|------------------------|
| CCAS Award Amount in CMS                        | \$1,000 | Mandated >= 10%                    | \$111                  |
| CRI Remainder to Award Funding                  | \$200   | CCAS Award Amount not spent in CMS | \$100                  |
| Available to Spend in CMS                       | \$1,200 |                                    | \$211                  |
| -CCAS Awards Spending                           | -\$900  | Amount for Non-CCAS Awards         | 19.0% of Award Funding |
| CCAS Award Amount not spent in CMS              | \$100   |                                    | -                      |
| CRI Remainder to Award Funding not spent in CMS | \$200   |                                    |                        |

Acq

Demo

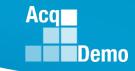

### CMS (Lessons Learned Issue #63)

### • Added column for EDIPI data

|                                      | А                                                                                                    | В                                           | C D                     | Е          |
|--------------------------------------|----------------------------------------------------------------------------------------------------|---------------------------------------------|-------------------------|------------|
| 1<br>2<br>3<br>4<br>5<br>6<br>7<br>8 | Return to<br>Main Menu<br>Goto<br>Scores GPI<br>CRI Awards<br>Blue arrows indicate field<br>set to filter the data. | E <u>dit Parameters</u><br>S <u>et View</u> |                         |            |
| 9                                    | Last Name                                                                                                    | First Name                                  | Middle Suffi<br>Initial | x EDIPI    |
| 10                                   |                                                                                                    |                                             |                         | -          |
| 11                                   | BIRD                                                                                                    | BLU                                         |                         | 100000001  |
| 12                                   | CHICKADEE                                                                                                    | CAPPED                                      |                         | 100000004  |
| 13                                   | DOVE                                                                                                    | MOURNING                                    |                         | 1000000005 |
| 14                                   | EAGLE                                                                                                    | CRESTED                                     |                         | 100000006  |
| 15                                   | EMPLOYEE                                                                                                    | ACDP                                        |                         | 100000007  |
| 16                                   | EMPLOYEE                                                                                                    | ACDP 2                                      |                         | 100000008  |
| 17                                   | EMPLOYEE                                                                                                    | ACDP 3                                      |                         | 100000009  |
| 18                                   | FALCON                                                                                                    | PEREGRINE                                   |                         | 100000010  |
| 19                                   | FINCH                                                                                                    | GOLD                                        |                         | 100000011  |
| 20                                   | GRACKLE                                                                                                    | COMMON                                      |                         | 100000012  |
| 21                                   | JUNCO                                                                                                    | DARKEYED                                    |                         | 100000014  |
|                                      | Conte                                                                                                    | ents Paramete                               | rs Data                 | Matrix     |

### CMS Online (Lessons Learned Issue #63) CAS-3864

Add column for EDIPI data

#### **CMS Online**

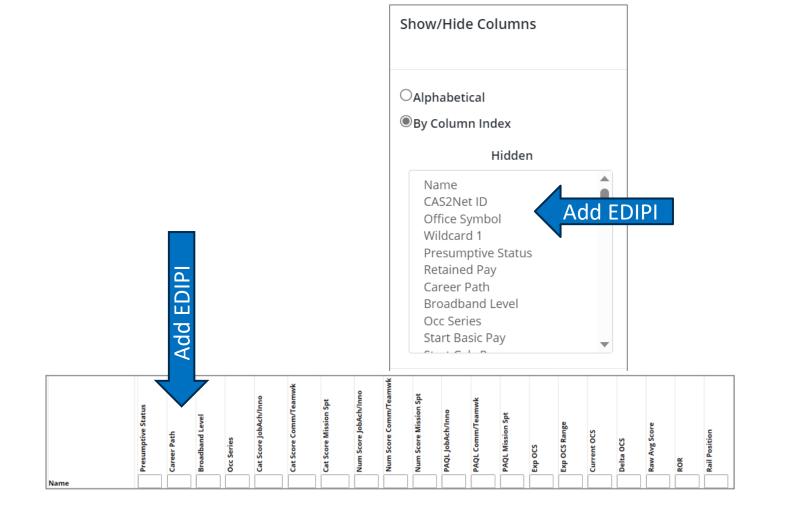

Acq

Demo

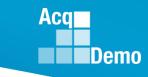

### CMS (Lessons Learned Issue #6)

- 2022 Post-Cycle Activity
  - -ACDP
  - Change to Lower
     Broadband
  - Promotion
  - Retirement
  - Separation
  - Temp Promotion
- Additional values for Post-Cycle Activity
  - Death of Employee
  - LWOP

|                                      | А                                                                                                    | В                                                 | Y                      | Z               | AA                     | AB    | AC           |
|--------------------------------------|----------------------------------------------------------------------------------------------------|---------------------------------------------------|------------------------|-----------------|------------------------|-------|--------------|
| 1<br>2<br>3<br>4<br>5<br>6<br>7<br>8 | Return to<br>Main Menu<br>Goto<br>Scores GPI<br>CRI Awards<br>Blue arrows indicate fiel<br>set to filter the data. | E <u>dit Parameters</u><br>S <u>et View</u><br>ds |                        |                 |                        |       |              |
| 0                                    | Last Name                                                                                                    | First Name                                        | Position Start<br>Date | CA<br>Proration | Post Cycle<br>activity |       | CA Override? |
| 9                                    | •                                                                                                    | •                                                 | -                      | -               | -                      | -     |              |
| 10                                   |                                                                                                    |                                                   |                        |                 |                        |       |              |
| 11                                   | BIRD                                                                                                    | BLU                                               |                        |                 |                        | 0     | 0            |
| 12                                   | CHICKADEE                                                                                                    | CAPPED                                            |                        |                 |                        | 0     | 0            |
| 13                                   | DOVE                                                                                                    | MOURNING                                          |                        |                 |                        | 0     | 0            |
|                                      | EAGLE                                                                                                    | CRESTED                                           |                        |                 |                        | 0     | 0            |
| 15                                   | EMPLOYEE                                                                                                    | ACDP                                              |                        |                 |                        | 0     | 0            |
|                                      | EMPLOYEE                                                                                                    | ACDP 2                                            |                        |                 |                        | 0     | 0            |
| 17                                   | EMPLOYEE                                                                                                    | ACDP 3                                            | 17-Jul-22              |                 |                        | 0     | 0            |
|                                      | FALCON                                                                                                    | PEREGRINE                                         |                        |                 |                        | 0     | 0            |
|                                      | FINCH                                                                                                    | GOLD                                              |                        |                 |                        | 0     | 0            |
|                                      | GRACKLE                                                                                                    | COMMON                                            | 25-Apr-21              |                 |                        | 0     | 0            |
| 21                                   | JUNCO                                                                                                    | DARKEYED                                          |                        |                 |                        | 0     | 0            |
|                                      | Conte                                                                                                    | ents Paramete                                     | rs Data                | Matrix          | Rails a                | nd Ro | oR           |

### CAS2Net User Profile (Lessons Learned Issue #6) CAS-3821

### **User Profile**

Post-Cycle Activity

#### 2023 Post-Cycle Activity

- o ACDP
- o Change to Lower Broadband
- Death of Employee
- o LWOP
- Promotion
- Retirement
- Separation
- Temp Promotion

### If Administrator selects If Death of Employee

Administrator sees, enters date of death, and saves

| Post-Cycle Activity De | etails |  |
|------------------------|--------|--|
| Date of Death          |        |  |

#### If Administrator selects <a>(</a>)</a> LWOP

#### Administrator sees, enters Start Date and End Date if set, and saves

| Post-Cycle Activity Details |                     |  |
|-----------------------------|---------------------|--|
| Start Date                  | End Date (If Known) |  |
|                             |                     |  |
|                             |                     |  |

Aca

Demo

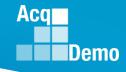

### CMS Online (Lessons Learned Issue #6) CAS-3821

### 2022 Post-Cycle Activity

- ACDP
- Change to Lower
   Broadband
- Promotion
- Retirement
- Separation
- Temp Promotion
- Additional values for Post-Cycle Activity
  - Death of Employee
  - LWOP

| CMS Online |            |               |               |                     |
|------------|------------|---------------|---------------|---------------------|
| Name       | Occ Series | Locality Code | Locality Rate | Post Cycle Activity |
| ALA, BAMA  | 0335       | RUS           | 16.5          |                     |
| ALAS, KA   | 0023       | RUS           | 16.5          |                     |
| AR, KANSAS | 0303       | RUS           | 16.5          |                     |
| ARI, ZONA  | 0029       | RUS           | 16.5          |                     |
| BIRD, BLU  | 0343       | RUS           | 16.5          | Temp                |

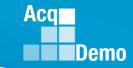

### **CMS (Lessons Learned Issue #20)**

Added next year's locality code for employees

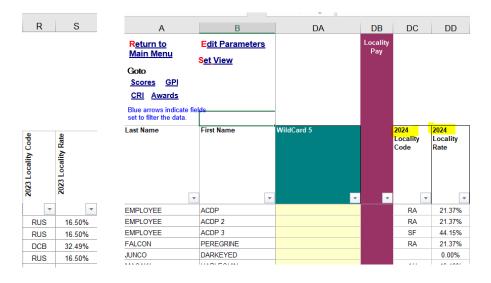

Added year to locality labels

| D<br>Reset Columns | E                  | F                    | G<br>To change colum                                                                                       | ın da                  |
|--------------------|--------------------|----------------------|----------------------------------------------------------------------------------------------------|------------------------|
| Career Path        | Broadband<br>Level | Occ<br>Series        | 2024 Locality Rate                                                                                         | CY2(                   |
| NH<br>NJ<br>NH     | 2<br>3<br>3        | 0017<br>0332<br>0301 | 2024 Locality Rate<br>Initial Locality Amoi<br>New Basic Pay + Lc<br>Hit EXIV Cap?<br>Final Basic Pay + Lc | ▲ Si<br>Si<br>Si<br>Si |

### CMS Online (Lessons Learned Issue #20) CAS-3820

- Add next year's locality code for employees
- Add year to current locality and to Summary

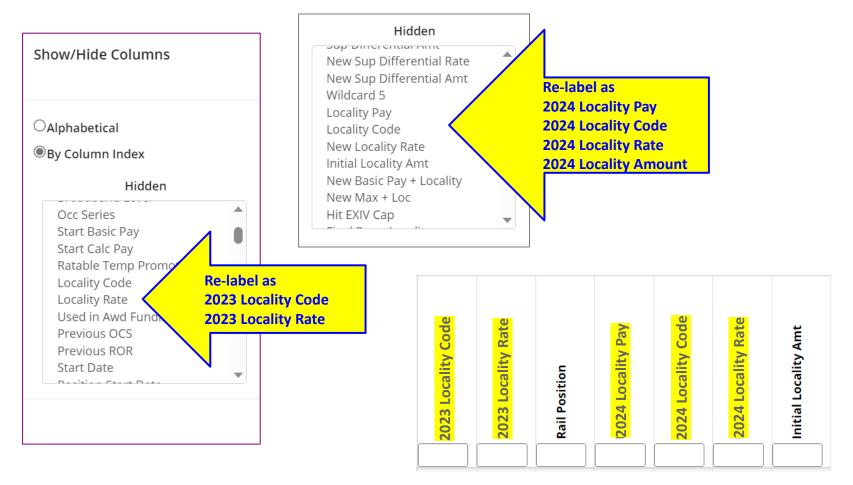

Aca

Demo

CMS

### Minor edits to Part One Form

|                                                                             |                                                                                                    |                 |            | lary Appraisal F                                                                                                    |                                                                                                    |             |
|-----------------------------------------------------------------------------|----------------------------------------------------------------------------------------------------|-----------------|------------|----------------------------------------------------------------------------------------------------|----------------------------------------------------------------------------------------------------|-------------|
| Name:                                                                       | EMPLOYEE ACDP                                                                                                    | Series:         |            | 1102                                                                                                    |                                                                                                    | sal Period: |
| CAS2Net ID:                                                                 |                                                                                                    | Broadba         |            |                                                                                                    | From:                                                                                                    | 1-Oct-21    |
| Organization                                                                | e Div 3                                                                                                    | Retained        |            | No                                                                                                    | To:                                                                                                    | #######     |
| Career Path:                                                                | : NH                                                                                                    | Presump         | tive:      | None                                                                                                    |                                                                                                    |             |
| Approved By:                                                                | : , Pay Pool Manager                                                                                                 |                 |            | Effective I                                                                                                    | Date of Appraisal: Janua                                                                                                    | ry 1, 2023  |
| Discuss evaluation<br>CCAS appraisal.                                       | n with employee and obtain sigr                                                                                      | ature confirmir | ng discus  | sion. Signature of employee d                                                                                                    | loes not constitute agreement with                                                                                                    |             |
|                                                                             |                                                                                                    |                 | 2          | <u></u>                                                                                                    |                                                                                                    | _           |
| Superviso                                                                   | r Print / Sign                                                                                                    |                 | Z          | 022 Date                                                                                                    |                                                                                                    |             |
|                                                                             | Print / Sign                                                                                                    |                 |            | Date                                                                                                    |                                                                                                    | _           |
| 2022 Perform                                                                | nance Details                                                                                                    | PAGL            | 2022       | Contribution Detail                                                                                                    | <u>Cat Sco</u>                                                                                                    | riNum Sco   |
| a Job Achieve                                                               | ement and/or Innovation                                                                                              | 3               | 2          | Job Achievement and/o                                                                                                    | r Innovation 2M                                                                                                    | 47          |
| Communica<br>Mission Suc                                                    | ition and/or Teamwork                                                                                                | 3               | Factors    | Communication and/or                                                                                                    | Teamwork 2M                                                                                                    | 47          |
| Mission Sup                                                                 |                                                                                                    | 3               | E.         | Mission Support                                                                                                    | 2M                                                                                                    | 47          |
|                                                                             |                                                                                                    | -               |            | Öv                                                                                                    | erall Contribution Score                                                                                                    | 47          |
| Average Ra                                                                  | w Score                                                                                                    | 3.0             |            | Exp                                                                                                    | ected Contribution Score                                                                                                    | 46          |
| Performanc                                                                  | e Rating of Record                                                                                                   | 3               |            | Exp                                                                                                    | ected Contribution Range                                                                                                    | 42-49       |
| Compensa                                                                    | ation Detail                                                                                                    |                 |            | Employee Compens                                                                                                    | ation Region Chart                                                                                                    |             |
| <ul> <li>\$8,587</li> <li>\$60,632</li> <li>\$406</li> <li>\$219</li> </ul> | New Rate of Basic P<br>Locality Pay @<br>New Total Salary<br>Contribution Award<br>Carryover from CRI<br>Total Award |                 |            | Compensated (Zone C) is<br>regions determine the eight<br>awards. The point on the<br>results.<br>180000<br>140000<br>140000<br>120000<br>1200000<br>1200000<br>1200000<br>12000000<br>120000000000 | e B) is below the Lower Rail. Appr<br>son or within the rails. Compensal<br>phility for the basic pay increases a<br>graph below is the employee's ap | and         |
| -                                                                           | ed Contribution Level                                                                                                | 46              |            | 20000                                                                                                    | 40 60 80 100                                                                                                    |             |
| •                                                                           | verall Contribution Score                                                                                            | 46<br>42-49     |            |                                                                                                    | Overall Contribution Score                                                                                                    |             |
| Remarks                                                                     | onchood on manye                                                                                                    | 42-43           |            |                                                                                                    |                                                                                                    |             |
|                                                                             | September and does not includ                                                                                        | le any promotio | on increas | e, temporary promotion incre                                                                                                    | ase, or ACDP basic that was appro                                                                                                    | oved o/a 1  |
|                                                                             | Contents                                                                                                    | EMI             |            |                                                                                                    | EMPLOYEE A                                                                                                    |             |

| Name:                                                                  | EMPLOYEE ACDP                                                                                                    | Series:       |                                                     | 1102                                                                                                    |                                                                                                    |                                                                                                    | Apprais                                                                                                    | al Period:                              |
|------------------------------------------------------------------------|----------------------------------------------------------------------------------------------------|---------------|-----------------------------------------------------|----------------------------------------------------------------------------------------------------|----------------------------------------------------------------------------------------------------|----------------------------------------------------------------------------------------------------|----------------------------------------------------------------------------------------------------|-----------------------------------------|
| CAS2Net ID:                                                            | 232662                                                                                                    | Broadband     | Level:                                              | п 🛛                                                                                                    |                                                                                                    |                                                                                                    | From:                                                                                                    | 1-Oct-22                                |
| Organization:                                                          | Div 3                                                                                                    | Retained P    | ay:                                                 | No                                                                                                    |                                                                                                    |                                                                                                    | To:                                                                                                    | 30-Sep-23                               |
| Career Path:                                                           | NH                                                                                                    | Presumpti     | ve:                                                 | None                                                                                                    |                                                                                                    |                                                                                                    |                                                                                                    |                                         |
| Approved By                                                            | PAY POOL MANAGER, Pa                                                                                                    | y Pool Mana   | ger                                                 |                                                                                                    | Effective Date                                                                                                    | of Appraisal: J                                                                                                    | anuary 1, 20                                                                                                    | 24                                      |
|                                                                        | ion with employee and obtain<br>CCAS appraisal.                                                                                                    | n signature o | onfirmin                                            | n discussio                                                                                                    | n. Signature of e                                                                                                    | mployee does r                                                                                                    | not constitute                                                                                                    |                                         |
| agreement with                                                         |                                                                                                    | 2             | 01                                                  | 2                                                                                                    |                                                                                                    |                                                                                                    |                                                                                                    |                                         |
| Supervisor                                                             | Print / Sign                                                                                                    | — Z           | 02                                                  | .3                                                                                                    | Date                                                                                                    |                                                                                                    |                                                                                                    | _                                       |
| Employee P                                                             | rint / Sign                                                                                                    |               |                                                     |                                                                                                    | Date                                                                                                    |                                                                                                    |                                                                                                    |                                         |
| 2023 Performa                                                          | ance Details                                                                                                    | PAQL          | 2023 (                                              | Contributio                                                                                                    | on Detail                                                                                                    |                                                                                                    | Cat Sco                                                                                                    | re <u>Num Sco</u>                       |
| Job Achieve                                                            | ment and/or Innovation                                                                                                    | 3             | IS                                                  | Job Achie                                                                                                    | evement and/or In                                                                                                    | novation                                                                                                    | 2M                                                                                                    | 45                                      |
| Job Achieve<br>Communica<br>Mission Sur                                | ation and/or Teamwork                                                                                                    | 3             | Factors                                             | Commun                                                                                                    | ication and/or Te                                                                                                    | amwork                                                                                                    | 2M                                                                                                    | 45                                      |
| Mission Sup                                                            | oport                                                                                                    | 3             | ů.                                                  | Mission S                                                                                                    |                                                                                                    |                                                                                                    | 2M                                                                                                    | 45                                      |
|                                                                        |                                                                                                    |               |                                                     |                                                                                                    |                                                                                                    | Il Contribution                                                                                                    |                                                                                                    | 45                                      |
| Average Ray                                                            |                                                                                                    | 3.0           |                                                     |                                                                                                    |                                                                                                    | ed Contributio                                                                                                    |                                                                                                    | 44                                      |
| Compensat                                                              | e Rating of Record                                                                                                    | 3             | Expected Contrib<br>Employee Compensation Region Ch |                                                                                                    |                                                                                                    | n Range                                                                                                    | 40-47                                                                                                    |                                         |
| + \$ 958<br>= \$53,157<br>+ \$11,360<br>= \$64,517<br>\$ 510<br>+ \$ - | Current Rate of Basic Pay<br>General Pay Increase<br>CRI (Salary Increase)<br>New Rate of Basic Pay<br>Locality Pay @<br>New Total Salary<br>Contribution Award<br>Carryover from CRI<br>Total Award | 4.7%<br>1.92% | p 2023                                              | OCS <sup>Tree</sup><br>contribut<br>Uppera<br>Above i<br>Underc<br>Approp<br>Compe<br>increas<br>employ<br>1<br>1<br>1<br>1<br>1<br>1<br>1<br>1<br>2<br>2<br>3<br>8<br>7 | ph plots the employ<br>lative to the rails an<br>intion to compensative<br>momensated (Zone<br>inately Compensate<br>es and awards. The<br>set and awards. The<br>es appraisal result<br>80000<br>40000<br>20000<br>80000<br>60000<br>60000 | d standard pay li<br>on. The top and<br>pectively. The n<br>Overcompensa<br>B) is below the L<br>d (Zone C) is on<br>ermine the eligibi<br>e point on the gra | ne (SPL); relat<br>bottom lines ar<br>hiddle line is th<br>ted (Zone A).<br>ower Rail.<br>or within the ra<br>ity for the basi | ing<br>e the<br>e SPL.<br>ils.<br>c pay |
|                                                                        | I Contribution Level                                                                                                    | 44            |                                                     | 1 .                                                                                                    |                                                                                                    | 40 60<br>Dverall Contribu                                                                                                    | 80 100                                                                                                    |                                         |

Basic pay on 30 September and does not include any promotion increase, temporary promotion increase, or ACDP basic that was

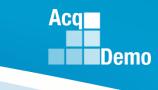

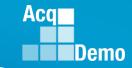

### CMS (Lessons Learned Issue #83)

Add expanded list of time off factors – in development

- Drop down options in 2022 were
  - -0%
  - 50%
  - -100%
- Drop down options in 2023 will be
  - -0%
  - -25%
  - 50%
  - -75%
  - -100%

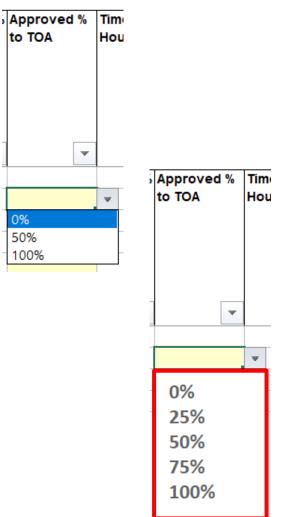

## CAS2Net and CMS Online

(Lessons Learned Issue #83) CAS-3829

Add expanded list of time off percents

- Drop down options in 2022 were 0%/ 50% /100%
- Drop down options in 2023 will be 0%/25%/50%/75%/100%

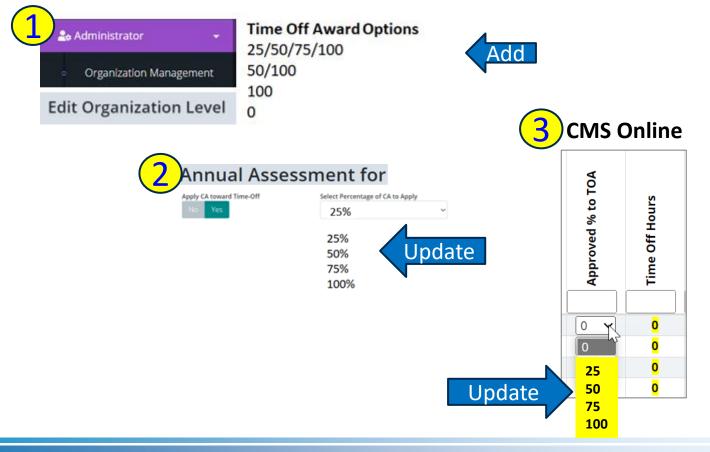

Aca

Demo

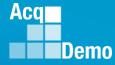

### 2023 CCAS Spreadsheets Test Schedule (Macro-free)

| 2023 Macro-Free CMS Schedule |                          |             |                       |                                                                       |  |  |  |  |
|------------------------------|--------------------------|-------------|-----------------------|-----------------------------------------------------------------------|--|--|--|--|
| Updates                      | Start Date               | Spreadsheet | РОС                   | Activity                                                              |  |  |  |  |
| Tuesday                      | 6-Jun-23                 | CMS         | Spreadsheet Developer | Made changes / corrections spreadsheet                                |  |  |  |  |
|                              |                          |             |                       | Deployed to CAS2Net training site                                     |  |  |  |  |
| Tuesday                      | 20-Jun-23                | CMS         | ALTESS                | Tested Phase 2: Work with ALTESS to deploy finalized CMS for          |  |  |  |  |
|                              |                          |             |                       | AcqDemo PMO team testing                                              |  |  |  |  |
| Monday                       | 7-Aug-23                 | CMS         | Spreadsheet Developer | Release first iteration of CMS for test within ACqDemo PMO            |  |  |  |  |
| Wednesday                    | 9-Aug-23                 | CMS         | Tester                | Test Macro-free CMS                                                   |  |  |  |  |
| Tuesday                      | 15-Aug-23                | CMS         | Spreadsheet Developer | Make changes identified by testers and initial round of tests         |  |  |  |  |
| Thursday                     | 31-Aug-23                | CMS         | ALTESS                | Test Phase 3: Worked with ALTESS to finalize CMS for improve          |  |  |  |  |
|                              |                          |             |                       | development in CAS2Net                                                |  |  |  |  |
| Tuesday                      | 5-Sep-23                 | CMS         | PMO                   | Release draft version to testers                                      |  |  |  |  |
| Tuesday-Thursday             | 5-7 Sep 2023             | CMS         | Tester                | Document findings and provide feedback to PMO                         |  |  |  |  |
| Friday                       | 8-Sep-23                 | CMS         | PMO                   | Provide feedback to developers                                        |  |  |  |  |
| Tuesday                      | 12-Sep-23                | CMS         | Spreadsheet Developer | Make final changes idenitified by testers                             |  |  |  |  |
| Thursday                     | 21-Sep-23                | CMS         | Spreadsheet Developer | Finalize Macro-Free CMS in CAS2Net                                    |  |  |  |  |
|                              |                          |             | and ALTESSr           |                                                                       |  |  |  |  |
| Tuesday                      | 26-Sep-23                | CMS         | Spreadsheet Developer | Macro-Free CMS User Guide                                             |  |  |  |  |
| Sunday                       | 1-Oct-23                 | CMS         | ALTESS                | Activate in CAS2Net the Appraisal Status, Offline Interface, Previous |  |  |  |  |
|                              |                          |             |                       | Cycle Data, Sub-Panel Meeting,CMS Online, and Macro-Free CMS          |  |  |  |  |
| Monday                       | 2-Oct-23                 | CMS         | PMO                   | Notify pilot users                                                    |  |  |  |  |
|                              |                          |             |                       | Provide Macro-Free User Guide to pilot users                          |  |  |  |  |
| End of Cycle                 | 2 Oct 2023 - 10 Jan 2024 | CMS         | Pilot Users           | Pilot use of Macro-Free CMS (initial and final uploads must be from   |  |  |  |  |
|                              |                          |             |                       | the Macro-Based CMS)                                                  |  |  |  |  |
| End of Cycle                 | 2 Oct 2023 - 10 Jan 2024 | CMS         | PMO and               | Monitor pilot of Macro-Free CMS                                       |  |  |  |  |
|                              |                          |             | Spreadsheet Developer | Provide help desk support                                             |  |  |  |  |

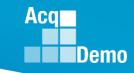

### 2023 Open Forum Schedule

- ✓ 05 January, 1pm 2:30pm ET: Pay Transactions and Turning CAS2Net Data Base
- ✓ 02 February, 1pm 2:30pm ET: CCAS Grievance and Archived/Transfer
- ✓ 02 March, 1pm 2:30pm ET: Assigning Mandatory Objectives, Midpoint Assessment/Review, Additional Feedback, and Closeout Assessment
- ✓ 06 April, 1pm 2:30pm ET: ACDP Assessments and Communicating with AcqDemo Program Office on CAS2Net and CCAS Issues
- ✓ 04 May, 1pm 2:30pm ET: Reports FY-based Reports & Current Settings Reports
- ✓ 01 June, 1pm 2:30pm ET: Macro Free Sub Panel Spreadsheet and Compensation Management Spreadsheet (CMS) Introduction
- ✓ 06 July, 1pm 2:30pm ET: Creating Sub-Organization Levels and Assigning Sub-Panel Managers, and User Role Assignments and/or CAS2Net Performance Test
- ✓ 03 August, 1pm 2:30pm ET: CCAS Spreadsheet Test Schedule (Offline Sub-Panel Meeting Spreadsheet, Offline CMS, Macro Free versions, and CAS2Net Online versions)
- 07 September, 1pm 2:30pm ET: Post Cycle Modules (Appraisal Status, Offline Interface, Previous Cycle Data, Sub-Panel Meeting and CMS Online)
- 14 September, 1pm 2:30pm ET: Transfer, Archive and Post Cycle Activities
- 21 September, 1pm-2:30pm ET: Sub-Panel Meeting Spreadsheet and CMS
- 28 September, 1pm-2:30pm ET: Macro Free Sub Panel Spreadsheet and Macro Free CMS
- 05 October, 1pm-2:30pm ET: Discrepancy Reports
- 12 October, 1pm-2:30pm ET: Lock/Unlock Supervisor 1, Sub-Pay Pool and Pay Pool
- 19 October, 1pm-2:30pm ET: Pay Pool Analysis Tool (PAT)
- 02 November, 1pm-2:30pm ET: Initial and Final Upload
- 16 November, 1pm-2:30pm ET: Not Final Reports and Data Complete Reports
- 07 December, 1pm-2:30pm ET: Grievance/Grievance Window
- 04 Jan 2024, 1pm-2:30pm ET: CCAS Pay Transactions for Regional Pay Offices

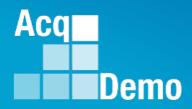

# Open Forum Questions?

Erin.Murray@dau.edu

jerry.lee@dau.edu

AcqDemo.Contact@dau.edu

For user issues, please provide the name, issue, attachment (if any), and, as applicable, a screenshot in the email.

For system issues, such as, cannot access CAS2Net, a screenshot of the error message would pinpoint time and issue.